# **swiftsc Documentation**

*Release 0.7.2*

**Kouhei Maeda**

**Jan 06, 2018**

# Contents

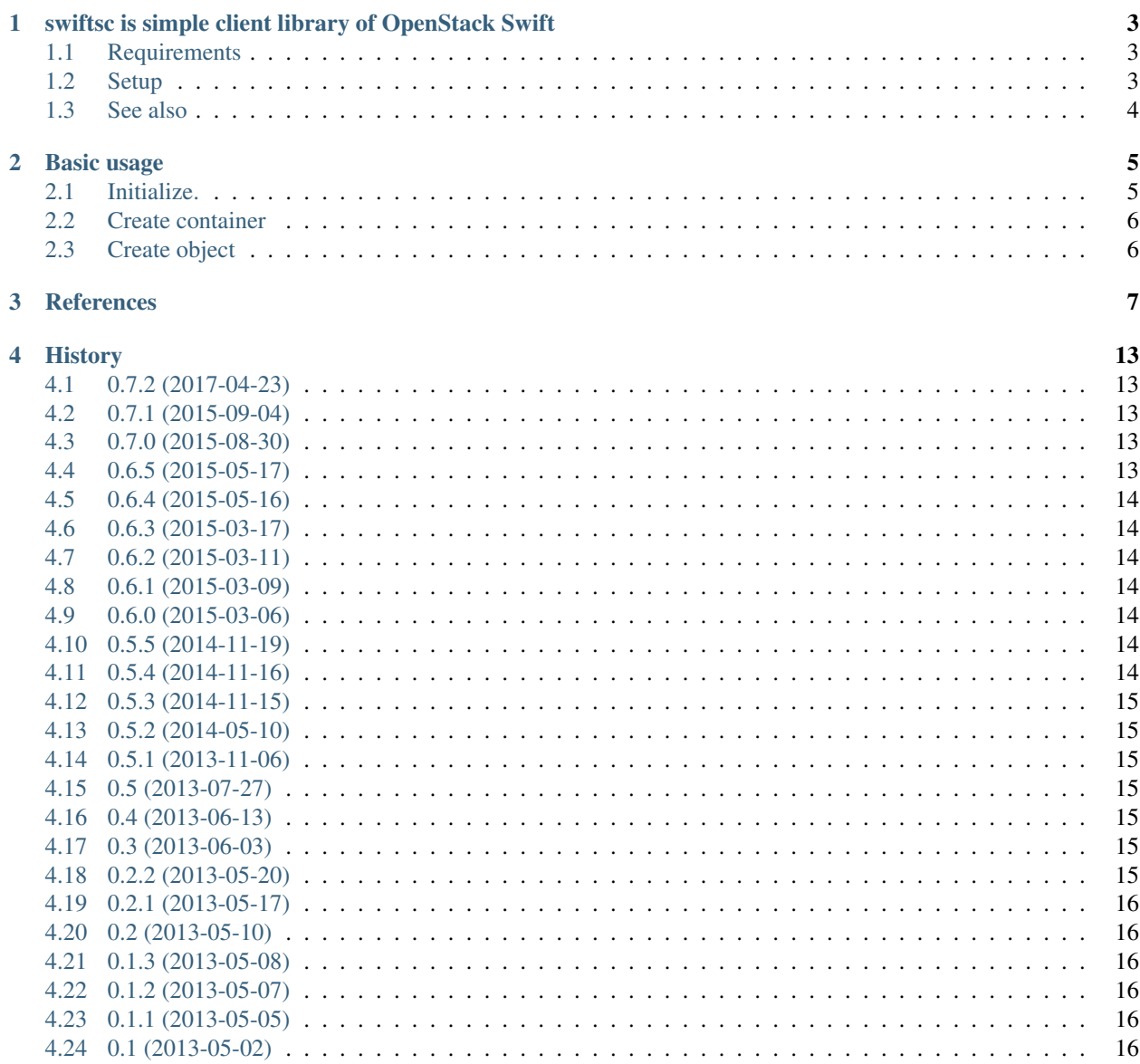

#### [5 Indices and tables](#page-20-0) 17

#### [Python Module Index](#page-22-0) 19

Contents:

### <span id="page-6-0"></span>swiftsc is simple client library of OpenStack Swift

This tool is simple client library of OpenStack Swift. This tool is intended t[o be used in the mod](http://travis-ci.org/mkouhei/swiftsc)[ule and Python script](https://coveralls.io/r/mkouhei/swiftsc?branch=master) build | error coverage 91% other. The main purpose of this tool is used as a core module for backup tool.

### <span id="page-6-1"></span>**1.1 Requirements**

- Python 2.7 over or Python 3.3 over
- requests 0.12.1 later
- python-magic 5.x in debian package or python-magic 0.4.3 later of PyPI

### <span id="page-6-2"></span>**1.2 Setup**

```
$ pip install --user swiftsc
or
(venv)$ pip install swiftsc
```
#### **1.2.1 workaround of Python 3.3**

When not using debian package of python-magic, current version(0.4.3) is not support python 3.3. Python 3.3 is supported by committed after one of the tag of 0.3.

<https://github.com/ahupp/python-magic/commit/d033eb46a8ace66cf795c54168a197228e47ce9e>

So you must install from github until next version will release.:

```
$ git clone https://github.com/ahupp/python-magic
$ cd python-magic
$ sudo python setup.py install
```
\$ cd \$ git clone https://github.com/mkouhei/swiftsc \$ cd swiftsc \$ sudo python setup.py install

# <span id="page-7-0"></span>**1.3 See also**

- [OpenStack Object Storage Developer Guide](http://docs.openstack.org/api/openstack-object-storage/1.0/content/index.html)
- [Requests](http://ja.python-requests.org/en/latest/)

#### Basic usage

<span id="page-8-2"></span><span id="page-8-0"></span>swiftsc is OpenStack Swift simple client.

#### <span id="page-8-1"></span>**2.1 Initialize.**

#### **2.1.1 Swift tempauth**

Using Swift tempauth.

```
$ python
>>> from swiftsc import Client
>>> client = Client(auth_uri='https://swift.example.org/auth/v1.0',
... username='myaccount', password='passw0rd')
```
#### **2.1.2 KeyStone Auth**

Using Identity API v2.0

```
$ python
>>> from swiftsc import Client
>>> client = Client(auth_uri='https://keystone.example.org/v2.0/tokens',
... username='user_name', password='passw0rd', tenant_name='tenant_name')
```
Using Identity API ( $>= v0.7.0$ ). You must pass user id to username and, project id to tenant name.

```
$ python
>>> from swiftsc import Client
>>> client = Client(auth_uri='https://keystone.example.org/v3/auth/tokens',
... username='user_id', password='passw0rd', tenant_name='project_id')
```
### <span id="page-9-0"></span>**2.2 Create container**

```
>>> client.containers.create(name='mycontainer')
<Response [201]>
>>> client.containers.list().json()
[{'bytes': 1403088360, 'count': 5, 'name': 'container-a'},
{'bytes': 393429510, 'count': 11, 'name': 'container-b'},
{'bytes': 410389320, 'count': 11, 'name': 'container-c'},
 ...
{'bytes': 9690876040, 'count': 57, 'name': 'container-x'},
{'bytes': 0, 'count': 0, 'name': 'mycontainer'}]
>>> client.containers.detail('mycontainer')
<Response [204]>
```
# <span id="page-9-1"></span>**2.3 Create object**

```
>>> client.containers.container('mycontainer')
>>> with open('/tmp/dummy.txt', 'w') as f:
... f.write('sample')
>>> client.containers.objects.create(name='dummy',
... file_path='/tmp/dummy.txt')
<Response [201]>
>>> client.containers.objects.list().json()
[{'bytes': 5,
  'content_type': 'text/plain',
  'hash': '275876e34cf609db118f3d84b799a790',
 'last_modified': '2015-03-18T09:32:40.311040',
  'name': 'dummy'}]
>>> client.containers.detail('mycontainer')
<Response [200]>
>>> client.containers.detail('mycontainer').text.split()
['dummy']
>>> client.containers.detail('dummy').text
'sample'
>>> client.containers.objects.copy('dummy', 'dummy2')
<Response [201]>
>>> client.containers.objects.delete('dummy')
<Response [204]>
>>> client.containers.objects.list().json()
[{u'bytes': 6,
 u'content_type': u'text/plain',
 u'hash': u'5e8ff9bf55ba3508199d22e984129be6',
 u'last modified': u'2015-03-18T09:39:36.247430',
 u'name': u'dummy2'}]
```
#### **References**

#### <span id="page-10-4"></span><span id="page-10-3"></span><span id="page-10-1"></span><span id="page-10-0"></span>swiftsc.client module.

```
class swiftsc.client.Client(auth_uri=None, uri=None, username=None, password=None, to-
                                  ken=None, tenant_name=None, verify=True, timeout=5.0)
```
Bases: object

The *[Client](#page-10-1)* object.

This provides REST connection including tempauth or KeyStone Auth.:

```
>>> from swiftsc import Client
>>> client = Client(auth_uri='https://swift.example.org/auth/v1.0',
... username='swiftuser', password='passw0rd')
```
#### Parameters

- **auth\_uri** (str) tempauth URL or KeyStone URL
- **uri** (str) Storage URL (required token)
- **username**  $(str)$  tempauth or KeyStone username
- **password** (str) tempauth or KeyStone password
- **token** (str) Auth token
- **tenant\_name**  $(str)$  KeyStone tenant name

```
class swiftsc.client.Container(obj)
```
Bases: swiftsc.client.\_CRUD

Swift container resources.

```
>>> client.containers.list().json()
[{'bytes': 1403088360, 'count': 5, 'name': 'container-a'},
{'bytes': 393429510, 'count': 11, 'name': 'container-b'},
 {'bytes': 410389320, 'count': 11, 'name': 'container-c'},
```
{'bytes': 9690876040, 'count': 57, 'name': 'container-x'}]

#### **change\_timeout**(*timeout*)

Change timeout.

<span id="page-11-0"></span>...

Change timeout to other than "5.0"

#### **container**(*container\_name*)

Set container name and create instances.

The instance has the attributes of *[Container](#page-10-2)*, as follows.

• objects: [Object](#page-12-0)

Parameters container\_name (str) – container name

```
create(**kwargs)
```
Create or replace resource.

Return type *requests.Response*

Returns Response of metadata single resource.

#### Parameters **\*\*kwargs** – parameters

**delete**(*obj\_id*)

Delete resource.

Return type *requests.Response*

Returns Response of deleting a single resource.

**Parameters**  $obj_id(str)$  **– resource id (or resource name)** 

#### **detail**(*obj\_id=None*)

Show/Get a single resource.

Return type *requests.Response*

Returns Response of detail single resource.

**Parameters**  $obj_id(str)$  **– resource id (or resource name)** 

#### **list**()

List collection of resources.

Return type *requests.Response*

Returns Response of list collection.

#### **no\_verify**()

Ignore SSL Cert Verification.

Change verify to False.

#### **show\_metadata**(*obj\_id=None*)

Show metadata.

Return type *requests.Response*

Returns Response of metadata single resource.

**Parameters**  $obj_id(str)$  **– resource id (or resource name)** 

```
update_metadata(obj_id, **kwargs)
     Create, Update (or delete) metadata.
```
Return type *requests.Response*

Returns Response of updating a single resource.

Parameters

- **obj\_id** (str) resource id (or resource name)
- **\*\*kwargs** keyword arguments of method

```
class swiftsc.client.Object(obj)
    Bases: swiftsc.client._CRUD
```
Objects resources.

```
>>> client.containers.container('container-a')
>>> client.containers.objects.list().json()
[{'bytes': 0,
  'content_type': 'application/octet-stream',
 'hash': 'd41d8cd98f00b204e9800998ecf8427e',
 'last_modified': '2015-03-05T07:57:17.450440',
 'name': 'test'},
 {'bytes': 225280,
  'content_type': 'application/x-tar',
  'hash': '9aa58f7a3fca9853c26a048eda407c71',
  'last_modified': '2013-07-18T09:56:30.989920',
  'name': 'test.tgz'},
 {'bytes': 22,
  'content_type': 'text/plain',
  'hash': '4cc6982f37c06ec4eb378e916cfbd289',
  'last_modified': '2015-03-05T09:34:42.935400',
  'name': 'test2'}]
```
**change\_timeout**(*timeout*)

Change timeout.

Change timeout to other than "5.0"

**copy**(*src\_object\_name*, *dest\_object\_name*) Copy object.

Return type *requests.Response*

Returns Response of copy object

**create**(*\*\*kwargs*) Create object.

Parameters **\*\*kwargs** – parameters for creating object

Return type *requests.Response*

Returns Response of create object

#### **delete**(*obj\_id*)

Delete resource.

Return type *requests.Response*

Returns Response of deleting a single resource.

Parameters  $obj_id(str)$  – resource id (or resource name)

<span id="page-13-1"></span>**detail**(*obj\_id=None*)

Show/Get a single resource.

Return type *requests.Response*

Returns Response of detail single resource.

**Parameters**  $obj$  $id$   $(str)$  – resource id (or resource name)

#### **list**()

List collection of resources.

Return type *requests.Response*

Returns Response of list collection.

**no\_verify**()

Ignore SSL Cert Verification.

Change verify to False.

**object**(*object\_name*) Set object name.

Parameters object\_name  $(str)$  – object name

**show\_metadata**(*obj\_id=None*)

Show metadata.

Return type *requests.Response*

Returns Response of metadata single resource.

**Parameters**  $obj_id(str)$  **– resource id (or resource name)** 

#### **update\_metadata**(*obj\_id*, *\*\*kwargs*)

Create, Update (or delete) metadata.

Return type *requests.Response*

Returns Response of updating a single resource.

**Parameters** 

- $obj_id(str)$  resource id (or resource name)
- **\*\*kwargs** keyword arguments of method

<span id="page-13-0"></span>swiftsc utility module.

swiftsc.utils.**check\_mimetype**(*filepath*) Check mimetype of file.

Return type str

Returns mimetype

Parameters filepath  $(str)$  – target filename path

swiftsc.utils.**check\_mimetype\_buffer**(*fileobj*) Check mimetype of file.

Return type str

Returns mimetype

Parameters **fileobj** – target filename path

swiftsc.utils.**retrieve\_info\_from\_buffer**(*file\_object*) Check mimetype of file object.

Return type tuple

Returns mimetype, content length, data

Parameters **file\_object** – target file object

### **History**

# <span id="page-16-1"></span><span id="page-16-0"></span>**4.1 0.7.2 (2017-04-23)**

• Fixes Content-Length value with latest Requests.

#### <span id="page-16-2"></span>**4.2 0.7.1 (2015-09-04)**

- Adds Authentication error for temp auth.
- Adds Authentication error for KeyStone.

### <span id="page-16-3"></span>**4.3 0.7.0 (2015-08-30)**

- Support Python 3.50-rc2.
- Discard the functions not related Client class.
- Supports Identity API v3 of OpenStack KeyStone.
- Fixes serviceCatlog key for the public cloud using OpenStack.
- Changes development status.
- Change Sphinx theme to sphinx\_rtd\_theme.

### <span id="page-16-4"></span>**4.4 0.6.5 (2015-05-17)**

• Changes HTTpretty to requests\_mock

### <span id="page-17-0"></span>**4.5 0.6.4 (2015-05-16)**

- Supports wheel
- Adds extras\_require to setup.py
- Applies pep257
- Pins httpretty version to 0.8.6
- Workaround Read the docs theme
- Changed to generate requirements.txt automatically
- Adds basic usage new API

### <span id="page-17-1"></span>**4.6 0.6.3 (2015-03-17)**

• Fail creating object from stdin

# <span id="page-17-2"></span>**4.7 0.6.2 (2015-03-11)**

• Suppressed InsecureRequestWarning

#### <span id="page-17-3"></span>**4.8 0.6.1 (2015-03-09)**

- Fixed storage uri
- Supported PyPy
- Updated pre-commit hook script
- Applied inherited-members to Sphinx documentation
- Changed attribute of automodule

### <span id="page-17-4"></span>**4.9 0.6.0 (2015-03-06)**

- Added new client API
- Added Sphinx documentation

### <span id="page-17-5"></span>**4.10 0.5.5 (2014-11-19)**

• Appended argument timeout to change value

### <span id="page-17-6"></span>**4.11 0.5.4 (2014-11-16)**

• Bump version

### <span id="page-18-0"></span>**4.12 0.5.3 (2014-11-15)**

- Unsuppored Python3.2
- Fixed #12 Read timed out
- Integrated pylint, pychecker to tox
- Fixed dependencies
- Fixed almost violations of pylint

# <span id="page-18-1"></span>**4.13 0.5.2 (2014-05-10)**

- refactoring
- support python 3.4, PyPI
- apply tox for unit test

## <span id="page-18-2"></span>**4.14 0.5.1 (2013-11-06)**

- fixes fail to load \_io module in Python 2.6
- support Python 2.6

### <span id="page-18-3"></span>**4.15 0.5 (2013-07-27)**

- support input file from stdin pipe, redirect
- detect "python-magic" debian package in setup.py

### <span id="page-18-4"></span>**4.16 0.4 (2013-06-13)**

• support Python 3.2, 3.3

# <span id="page-18-5"></span>**4.17 0.3 (2013-06-03)**

• support auth of keystone

# <span id="page-18-6"></span>**4.18 0.2.2 (2013-05-20)**

• support to ignore verifying the SSL certficate

## <span id="page-19-0"></span>**4.19 0.2.1 (2013-05-17)**

• change api of retrieve\_object(), response inserted boolean before content

# <span id="page-19-1"></span>**4.20 0.2 (2013-05-10)**

- add is\_object method
- change api of is\_container, response is changed status code to boolean

# <span id="page-19-2"></span>**4.21 0.1.3 (2013-05-08)**

• fixes the response is not invalid with Response.json in requests 1.0 later

# <span id="page-19-3"></span>**4.22 0.1.2 (2013-05-07)**

• set default timeout as 5.0

# <span id="page-19-4"></span>**4.23 0.1.1 (2013-05-05)**

• fixes failed to upload without "Content-Length" when uploading empty file

# <span id="page-19-5"></span>**4.24 0.1 (2013-05-02)**

• first release

Indices and tables

- <span id="page-20-0"></span>• genindex
- modindex
- search

Python Module Index

<span id="page-22-0"></span>s

swiftsc.\_\_init\_\_,[5](#page-8-0) swiftsc.client, [7](#page-10-3) swiftsc.utils, [10](#page-13-0)

#### Index

# C

change\_timeout() (swiftsc.client.Container method), [8](#page-11-0) change\_timeout() (swiftsc.client.Object method), [9](#page-12-1) check\_mimetype() (in module swiftsc.utils), [10](#page-13-1) check\_mimetype\_buffer() (in module swiftsc.utils), [10](#page-13-1) Client (class in swiftsc.client), [7](#page-10-4) Container (class in swiftsc.client), [7](#page-10-4) container() (swiftsc.client.Container method), [8](#page-11-0) copy() (swiftsc.client.Object method), [9](#page-12-1) create() (swiftsc.client.Container method), [8](#page-11-0) create() (swiftsc.client.Object method), [9](#page-12-1)

#### D

delete() (swiftsc.client.Container method), [8](#page-11-0) delete() (swiftsc.client.Object method), [9](#page-12-1) detail() (swiftsc.client.Container method), [8](#page-11-0) detail() (swiftsc.client.Object method), [9](#page-12-1)

### L

list() (swiftsc.client.Container method), [8](#page-11-0) list() (swiftsc.client.Object method), [10](#page-13-1)

### N

no\_verify() (swiftsc.client.Container method), [8](#page-11-0) no\_verify() (swiftsc.client.Object method), [10](#page-13-1)

# O

Object (class in swiftsc.client), [9](#page-12-1) object() (swiftsc.client.Object method), [10](#page-13-1)

# R

retrieve\_info\_from\_buffer() (in module swiftsc.utils), [10](#page-13-1)

### S

show\_metadata() (swiftsc.client.Container method), [8](#page-11-0) show\_metadata() (swiftsc.client.Object method), [10](#page-13-1) swiftsc.\_\_init\_\_ (module), [5](#page-8-2) swiftsc.client (module), [7](#page-10-4) swiftsc.utils (module), [10](#page-13-1)

# $\cup$

update\_metadata() (swiftsc.client.Container method), [8](#page-11-0) update\_metadata() (swiftsc.client.Object method), [10](#page-13-1)